## **rläuterung zum Umgang mit dem Projektplan zu den Praktika in den Bildungsgängen der Ausbildungsvorbereitung und der Berufsfachschule 1 und 2**

Der Projektplan kann bei der Implementierung / Realisierung organisatorischer und struktureller Prozesse im Berufskolleg und der Bildungsgangarbeit der o. g. Bildungsgänge eingesetzt werden.

Im Folgenden wird bespielhaft die Arbeit mit dem Projektplan vorgestellt.

Aus dem Projektmanagement kann die Einführung des Praktikums als ein Projekt betrachten werden. Das Projekt wird in einzelne Maßnahmen und Teilschritte gegliedert, um eine Überschaubarkeit herzustellen und die Zuständigkeit der verschiedenen Ebenen im Berufskolleg zu verdeutlichen.

Hier ist zu beachten, dass Maßnahmen und Teilschritte nicht zwingend in der aufgeführten Reihenfolge abzuarbeiten sind, da die Maßnahmen in Abhängigkeit stehen sowie z.T. Gleichzeitigkeit der Bearbeitung notwendig sind. Dies kann durch die Schulen nach schulinterner Organisationsstruktur angepasst werden.

In der folgenden Grafik ist eine kurze Übersicht zu den Funktionsmöglichkeiten der Datei.

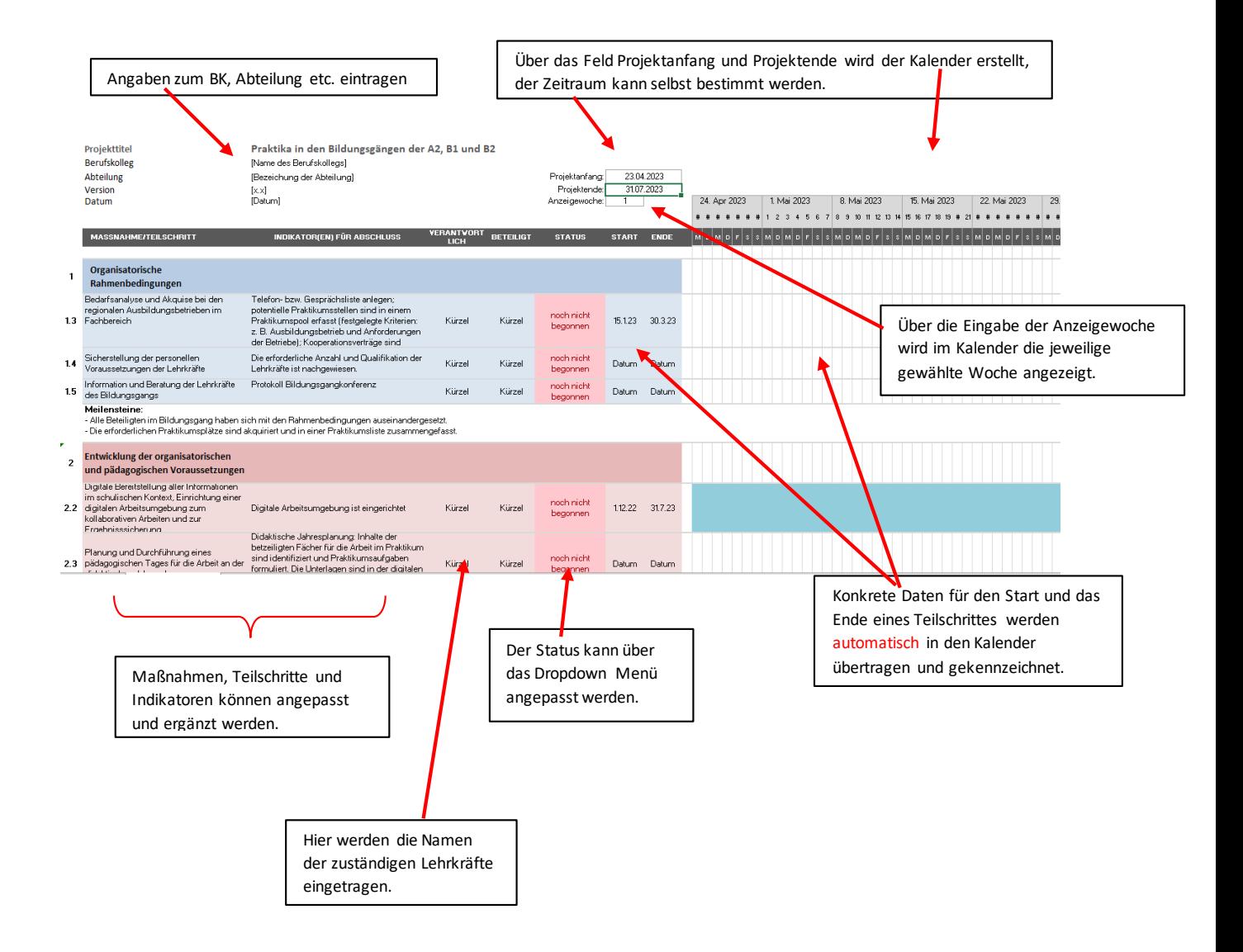